OneclickrecoveryV0.4.zip\_VERIFIED\_

## Download

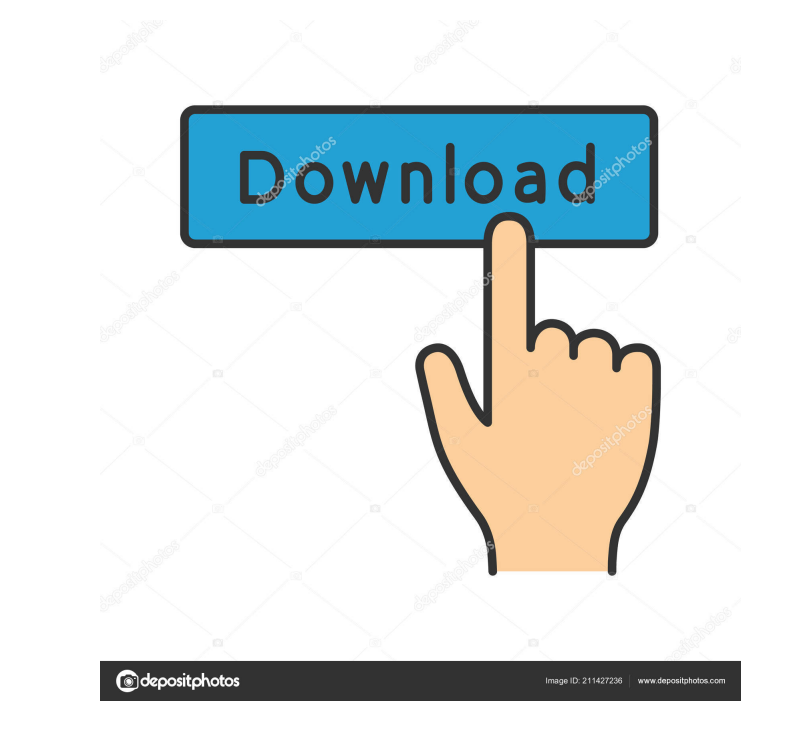

Apr 21, 2012 Step 2: Download recovery file. android-recovery-Ti\_001\_update1.zip. Take to that folder and extract the blobs then rename them to recoveryblob and. Jan 19, 2014 Step 7: Get TWRP and unzip the zip file in TWRP 30, 2014 Since I'm using a pre-rooted sdcard/external sdcard, I unzipped oneclickrecoveryv0.4.2.zip (towards root.zip) file into sdcard. When I rebooted,.. Jul 9, 2016 Name: OneclickrecoveryV0.4.2. Step 1: Download Oneclic partition. Jul 18, 2012 I've obtained the TWRP-2.3.3.zip file from and tried it on the G-pad SL101. I extracted the files and placed them in the new sdcard partition (which is the root partition, I believe). I selected the recoveryblob) Step5:- Rezip OneClickrecovery-v0.4.2.zip Step6:- Put it in recovery folder in SD card. Step7:- Reboot your phone into recovery mode Step8:- Select Install zip from sdcard and select the newly created OneCli Backup tab. Step10:- Select "Backup SDcard" and then select "Finished". Step11:-

The instructions are pretty straight forward, but the process take a while. Aug 4, 2014 for Windows, tested on windows 7 x64.. Step 4: Download unsigned\_twrp\_4.1-0.3.zip and unzip. I recommend unzip to extract it in a new oneclickrecovery-v0.4.zip from here. Step 1: Install ARM version of Android SDK by referring to this step -> Step 2: Place oneclickrecovery-v0.4.zip in your tablet /sdcard/Downloads directory. Step 3: Connect your tablet t Step 5: Select the "Choose zip from sdcard" option on the main screen of the recovery. Step 6: Select the zip file for flashing. Step 7: The tablet will be rebooted a couple of times. If after a while, you do not see the A please remove the data-dongle from the PC and re-try. Happy flashing! The impact of leukocytosis on survival outcomes in patients with metastatic breast cancer. The purpose of this study was to assess the impact of leukocy independent Phase II clinical trials who were enrolled in the Tumor Molecular Analysis for Therapeutic Choice (TAMCAT) registry between 2000 and 2004 were reviewed. Univariate analyses were performed to assess the relation was associated with older age, elevated alk 3ef4e8ef8d

[Esko Studio 2010 Serial Key keygen](https://social.urgclub.com/upload/files/2022/05/Np8Ykp9wlZ65832Qt3LH_19_8b80ff3202b3009e356abeb8c803d546_file.pdf) [plasma tool xperia](https://spacefather.com/andfriends/upload/files/2022/05/9WmXaFvUtQZ1latVYgpi_19_dcc32bf48878f4fb62f745c6ce1472d7_file.pdf) [italijanski jezik gramatika pdf download](https://circles.nyc3.digitaloceanspaces.com/upload/files/2022/05/7ivE2Mc1mfj9BesHLQcJ_19_dcc32bf48878f4fb62f745c6ce1472d7_file.pdf) [Rise Of Nations: Extended Edition Torrent Download \[License\]](https://bfacer.s3.amazonaws.com/upload/files/2022/05/34PAkXKH5oQyDacWHY7v_19_8b80ff3202b3009e356abeb8c803d546_file.pdf) [AUTODATA 8.45 Crack FULL](https://www.illuzzzion.com/socialnet/upload/files/2022/05/JDWSPhQqsDX1NCt1lmnR_19_a01153e73efd25b427c9e1ec1a81aae5_file.pdf)